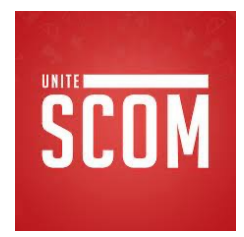

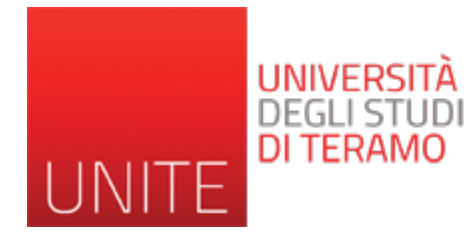

#### SEO Search Engine Optimization -3-

Prof. Romina Eramo University of Teramo Department of Communication Sciences reramo@unite.it

Acknowledgement: Alessandro Celi (University of L'Aquila)

## **Fattori Off-Page: la Popolarità**

- La popolarità è tra i fattori che influenzano di più il posizionamento sui motori di ricerca.
- Alcuni anni fa i m.d.r. si basavano solo su fattori interni alle pagine (keyword density, keyword position, keyword emphasis, meta-tags, …) ora invece la popolarità è assolutamente determinante nel posizionamento.

#### • **Linkare si, ma con giudizio!**

- Gli outbound link sono quei link inseriti nelle pagine di un sito che puntano verso siti esterni.
- Offrire un link verso un altro sito fa aumentare la Link Popularity del sito linkato e incrementa la probabilità che quel sito venga più facilmente individuato dai motori o più frequentemente visitato dagli spider. È buona norma quindi offrire link solo ai siti che realmente meritano questo piccolo favore.

- **Un outbound link**, se sfruttato al meglio, **può produrre risultati benefici anche per chi lo offre**.
- **Offrire link a chiunque**, incuranti di chi sia il beneficiario del link, **può portare ad effetti negativi per il proprio sito web**.
- Un buon modo per sfruttare gli effetti positivi di un outbound link è quello di offrirlo ad un sito web che tratta argomenti simili o correlati a quelli discussi nella pagina che ospita il link.

- Diversi motori di ricerca, negli ultimi anni, hanno cercato di sviluppare tecnologie volte a individuare il "**tema**" di una pagina web, ovvero **l'argomento principale** che nella pagina viene discusso.
- Per rafforzare il tema di una pagina può essere una buona idea inserire nella stessa un link verso la pagina di un altro sito che discute di argomenti simili. Meglio ancora, se il sito a cui si punta è considerato un sito "**autorevole**" o comunque "popolare".

- Esempio di una pagina che parla di biciclette:
- *...Un vero ciclista si occupa personalmente di affrontare piccole riparazioni alla propria bici che vadano oltre la semplice foratura di una camera d'aria. È importante quindi individuare una ditta di fiducia per la fornitura di <A HREF="http://www.bikesworld.it/">ricambi per biciclette</A>, capace di dare assistenza e consigli sull'acquisto di pezzi di ricambio e accessori...*

- Un uso ottimale di un outbound link avviene quando il link punta ad una pagina specifica, i cui contenuti testuali sono strettamente tematizzati e il più possibile combacianti con quelli della pagina da cui il link parte.
- **Un outbound link quindi non va concesso con leggerezza a qualunque sito!**
- E' buona norma controllare i siti a cui si offre un link, con la finalità di individuare eventuali tecniche volte a conseguire posizioni prominenti sui motori di ricerca, attraverso l'uso di trucchi ed espedienti sgraditi ai motori.

- Rifiutare sempre link a siti dubbi: oltre a mettersi al riparo da eventuali penalizzazioni da parte dei motori di ricerca, si contribuisce attivamente a migliorare la navigazione degli utenti.
- Consigliare solo siti web che a nostro giudizio meritano di essere visitati esclusivamente in base ai propri contenuti.

• [Text Link C](http://cgi.linuxfocus.org/~guido/index.html)hecker Tool: https://www.softwaretestinghelp.com/broken-link-checker/ Contr [link di un intero sito per scovare eventuali link](http://www.problogger.net/archives/2007/03/21/do-outbound-links-matter-for-seo-and-more/) malevoli

#### • [Per controllare i link esterni](http://www.wolf-howl.com/seo/seo-case-study-outbound-links/)

- Xenu's Link Sleuth o Integrity (mac)
- http://wummel.github.io/linkchecker/
- gURLChecker written in C, last updated February 22, 2011 (version 0.13
- W3C Link Checker is an online service, but source is available, last updated 2011
- webcheck written in Python, last updated September 11, 2010 (version
- webgrep written in Perl, last updated April 2004 (version 2.12)
- Links di approfondimento: *Do Outbound Links Matter for SEO (and more) SEO Case Study: Outbound Links*.

#### **5 semplici regole**:

- Controllare attentamente chi linkiamo facendo una minianalisi SEO, ed in particolare**:**
	- i contenuti della pagina
	- i suoi link in uscita (e anche quelli in ingresso
	- il tema generale del sito
	- la sua anzianità e il suo PageRank
- Controllare la SERP

Se esce fra i primi posti in Google per la keyword di nostro interesse

- Utilizzare un anchor text pertinente linkare utilizzando un'ancora che includa le chiavi di nostro interesse
- Verificare periodicamente i link esterni le pagine linkate possono sparire o cambiare contenuti
- Controllare i commenti moderate ed eliminate immediatamente i commenti con link a siti malevoli

- Aumentare la popolarità sui motori di ricerca, vuol dire essenzialmente aumentare i *backlink* in entrata al nostro sito.
- Per **popolarità del sito** intendiamo tutti gli aspetti che ne divulgano la conoscenza e rendono noto il *brand* (il marchio) ed i servizi o prodotti da esso offerti.
- Partiamo da un presupposto: **Non tutti i backlink sono uguali!**
- Ci sono ad esempio **link "sterilizzati"**, come quelli che includono l'attribuito *rel=nofollow*, che non essendo seguiti dai motori non vanno ad influenzare il rank.

- Oppure ci sono i **link "comprati"**: c'è il forte dubbio che Google non prenda per buoni tali link ai fini del rank, e quindi li consideri nulli.
- Ci sono i **link** provenienti da aree completamente **fuori contesto** rispetto alla nostra, da siti esteri(ad esempio si corre il rischio di vedersi cambiare la lingua, se si ricevono troppi link "stranieri")
- Infine ci sono i link provenienti da **risorse spam**: meglio evitare di essere linkati da questo genere di siti per non correre il rischio di essere visti da Google come parte di un network di spam site.

- I M.d.R. cercano di dare importanza solo ai *link* che offrono un vantaggio all'utente e che risultano essere davvero un consiglio del *webmaster* a visitare una risorsa valida ed in contesto con la pagina che stiamo visitando.
- I M.d.R. stanno investendo molto per determinare se un *link* è spontaneo, oppure se è il frutto di una compravendita, di uno scambio o comunque sorto da accordi al solo fine di accrescere la *popolarità* del sito.

- E' importantissimo ricevere *link spontanei che veramente possano essere utili agli utenti*, di qualità, da risorse a tema, tenendosi alla larga da chi fa spam, commercio o scambi vari.
- Un altro aspetto da non sottovalutare quando andremo a programmare la crescita dei backlink per il nostro sito: il fattore **tempo.**
- I motori di ricerca, Google in testa, tengono conto della crescita naturale dei *backlink*: costante ma diluita nel tempo.

- Se il nostro sito riceve 1000 *backlink* in questo mese e poi per i successivi dodici mesi non riceve alcun *backlink*, per i m.d.r. vuol dire che il nostro sito è stato importante solo per quel periodo, magari per un evento in particolare che ha colpito ed attratto gli utenti e l'interesse generale.
- Questo non significa che quei 1000 *backlink* andranno perduti. Avranno certo portato una popolarità più alta con la conseguente salita nelle *SERP* dei motori di ricerca ma, probabilmente, potremmo poi subire nei mesi successivi una discesa.

• **Per ottenere una buona popolarità è importante che un sito riceva, con costanza,** *link spontanei* **da risorse a tema e di qualità.** *Link* **che risultino veramente utili agli utenti, tenendosi alla larga da chi fa** *spam***.**

- Uno dei fattori molto importanti che i M.d.R. prendo considerazione nei loro algoritmi per posizionare un l'Anchor text, ovvero il testo inserito tra gli Anchor T
- Es: <a href=http://www.sicilia.org>Vacanze in Sicilia Nell'esempio la nostra Ancora di Testo è *"Vacanze in*  Sicilia", ed indica ai visitatori che la pagina web prop tratta di argomenti inerenti le Vacanze in Sicilia.

- I M.d.R.utilizzano tale testo nei loro algoritmi per definire il tema trattato dalla pagina di destinazione e gli assegnano una notevole importanza, a volte più del contenuto della pagina e dei meta tag.
- Alcune pagine web, sono posizionate nelle prime posizioni nei M.d.R. per parole chiave molto competitive, grazie al fatto di ricevere molti link che hanno come Anchor Text proprio quella parola chiave per cui sono ben posizionate.

- **Anchor text spinta**: *Vi forniamo di seguito un elen di pacchetti vacanze in Sicilia all-inclusive.*
- **Anchor text generica:** *In questa pagina**vi fornial elenco di pacchetti vacanze in Sicilia all-inclusive.*
- **Anchor text generica**: *Per conoscere l'elenco dei pacchetti vacanze in Sicilia all-inclusive clicca qui.*

#### **E' importante**:

- utilizzare le parole chiave nei link con linguaggio naturale *(si ottengono risultati migliori rispetto ai link composti da Keyword senza senso compiuto)*
- ottimizzare il testo dei link sia interni al proprio sito *(menu e link nel testo)* sia esterni *(quelli ricevuti)*

- farsi linkare la pagina del sito più rilevante per quello specifico argomento e non sempre la homepage
- farsi linkare all'interno di una frase o di un lungo testo a tema, piuttosto che inserire un link secco, magari in una sezione apposita per i link

- Se bisogna farsi linkare da 10 siti diversi è importante fornire 10 frasi diverse, ma soprattutto 10 anchor text diverse, in modo da utilizzare keyword differenti, aumentando la naturalezza dei link, ma anche per aiutare i motori di ricerca a darvi una più ampia copertura sulle parole chiave.
- Ancora meglio è farsi linkare pagine diverse con keywords diverse, in modo da aumentare l'attinenza delle singole pagine del vostro sito ai temi delle pagine da cui provengono i link.

- I link dall'esterno aiutano il vostro sito ad acquisire rilevanza per le parole chiave citate nel testo del link. E quando il numero di questi link entranti aumenta, in genere aumenta anche il posizionamento del vostro sito in seguito alle ricerche per quelle keyword.
- **In definitiva, per migliorare sensibilmente il posizionamento naturale su Google, non servono tantissimi links, ma pochi di estrema qualità e fiducia. Se tra questi ce ne sono molti a tema con la pagina che viene linkata, abbiamo fatto bingo!**

- Quando richiedete un link dall'esterno, fornite sempre il vostro codice HTML per il "copia e inco
- Articolo interessante: *Quali sono i fattori relativi ai link che caratterizzano il successo di un sito nei posizionamenti su Google?* Sondaggio completo a 30 esperti

https://www.giacomobruno.it/i-segreti-degli-outbound-links-e-backlink-p pagerank-e-il-link-popularity/